**Offen** im Denken

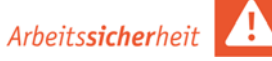

*Ausfüllhilfe/Erläuterungen siehe Rückseite/Seite 2!* 

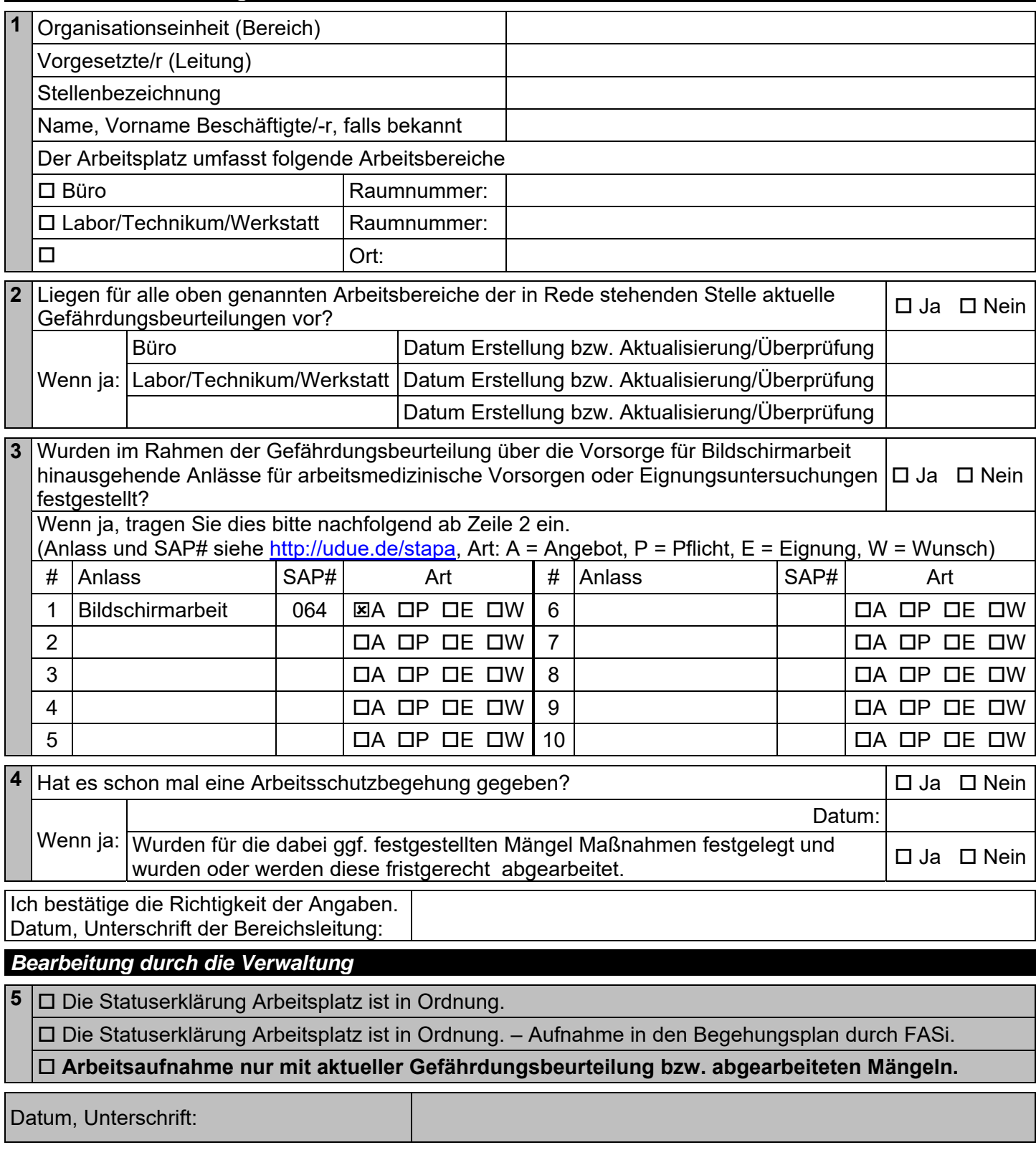

## *Kopie: Fachkräfte für Arbeitssicherheit, Betriebsärztlicher Dienst, Bereich*

Formular Stand 21.07.2020 Seite 1 von 2

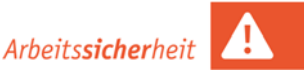

# **Ausfüllhilfe/Erläuterungen**

Zu 2)

Nach § 5 Arbeitsschutzgesetz ist die Erstellung einer Gefährdungsbeurteilung durch den Arbeitgeber zwingend erforderlich. **Die Arbeitsaufnahme kann nur erfolgen, wenn eine aktuelle, von der Bereichsleitung unterzeichnete Gefährdungsbeurteilung vorliegt.** Bei Bedarf beraten die Fachkräfte für Arbeitssicherheit bei der Erstellung und Fortschreibung. https://www.uni-due.de/verwaltung/arbeitssicherheit/gefaehrdungsbeurteilung.php

Eine Gefährdungsbeurteilung ist aktuell, wenn die Erstellung/Aktualisierung für keinen Arbeitsbereich länger als zwei Jahre zurück liegt. Andernfalls sind die gesetzlichen Mindestanforderungen an den Arbeitsplatz, für die Arbeitsaufnahme, nicht erfüllt. Das Formblatt "Arbeitsmedizinische Vorsorge" stellt keine Gefährdungsbeurteilung dar!

#### Zu 3)

An nahezu allen Arbeitsplätzen fällt heutzutage zumindest zu einem Teil Bildschirmarbeit an. Die entsprechend erforderliche arbeitsmedizinische Angebotsvorsorge ist daher in der Tabelle bereits eingetragen. Bitte geben Sie an ob Ihre Gefährdungsbeurteilung ergeben hat, dass darüber hinaus weitere arbeitsmedizinische Vorsorgen oder Eignungsuntersuchungen erforderlich sind. Ist dies nicht der Fall, ist die Bearbeitung dieses Punktes abgeschlossen. Andernfalls geben Sie in der folgenden Tabelle die Anlässe, die SAP Nummern und die jeweilige Art der erforderlichen Vorsorgen an:

 $A =$  Angebot | P = Pflicht | E = Eignung | W = Wunsch

Informationen zu den einzelnen Anlässen, sowie die SAP Nummern finden Sie in der Anlage zum Formular.

### $Zu(4)$

Arbeitsschutzbegehungen sind gemeinsame Begehungen von Bereichsleitung, Fachkraft für Arbeitssicherheit, Betriebsarzt und Personalräten. Wenn bei festgestellten Mängeln keine Maßnahmen festgelegt wurden, bzw. diese nicht fristgerecht abgearbeitet wurden oder werden, sind die gesetzlichen Mindestanforderungen an den Arbeitsplatz für eine Arbeitsaufnahme nicht erfüllt.

#### Zu 5)

Falls bisher noch keine Arbeitsschutzbegehung stattgefunden hat, wird der Bereich den Fachkräften für Arbeitssicherheit zur Aufnahme in den Begehungsplan gemeldet.

Sofern keine aktuelle Gefährdungsbeurteilung vorliegt oder bei einer Begehung Mängel festgestellt wurden, kann eine Arbeitsaufnahme erst erfolgen, wenn die Gefährdungsbeurteilung erstellt oder aktualisiert ist, bzw. die überfälligen Mängel abgestellt sind.

Für Fragen stehen die Fachkräfte für Arbeitssicherheit beratend zur Verfügung.